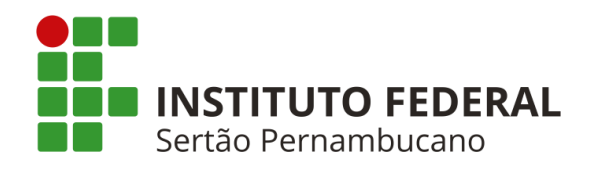

# **INSTITUTO FEDERAL DE EDUCAÇÃO, CIÊNCIA E TECNOLOGIA DO SERTÃO PERNAMBUCANO COORDENAÇÃO DO CURSO DE SISTEMAS PARA INTERNET SISTEMAS PARA INTERNET**

**LUCAS GONDIM DA SILVA**

# **DESENVOLVIMENTO DE PLATAFORMA WEB PARA RÁDIO COM HOSPEDAGEM DE PODCASTS**

Salgueiro - PE 2023

## **LUCAS GONDIM DA SILVA**

# **DESENVOLVIMENTO DE PLATAFORMA WEB PARA RÁDIO COM HOSPEDAGEM DE PODCASTS**

Trabalho de Conclusão de Curso apresentado à Coordenação do curso de Sistemas para Internet do Instituto Federal de Educação, Ciência e Tecnologia do Sertão Pernambucano, campus Salgueiro, como requisito parcial à obtenção do título de tecnólogo em Sistemas para Internet.

Orientador: Leonardo Corsino Campello

Salgueiro - PE 2023

Dados Internacionais de Catalogação na Publicação (CIP)

S586 Silva, Lucas Gondim da.

Desenvolvimento de plataforma web para rádio com hospedagem de podcasts / Lucas Gondim da Silva. - Salgueiro, 2023. 29 f. : il.

Trabalho de Conclusão de Curso (Sistemas para Internet) -Instituto Federal de Educação, Ciência e Tecnologia do Sertão Pernambucano, Campus Salgueiro, 2023. Orientação: Prof. Msc. Leonardo Corsino Campello.

1. Desenvolvimento de software. 2. Plataforma para Rádio. 3. Typescript. 4. Next js. 5. Firebase. I. Título.

CDD 005.2

Gerado automaticamente pelo sistema Geficat, mediante dados fornecidos pelo(a) autor(a)

#### *Resumo*

*O presente artigo busca apresentar uma solução para uma rádio local da cidade de Salgueiro - PE, chamada "Rádio Vida FM", com o objetivo disponibilizar informação de forma acessível para a região.*

*A rádio vida foi fundada em 2002 e tem como objetivo da mesma o caráter comunitário, pautada pela lei 9.612, de fevereiro de 1998; por conta da mesma, a rádio tem seu alcance reduzido, alcançando poucas regiões.*

*A programação da rádio vida é composta por 7 programas onde são feitas entrevistas e também músicas que a população liga e faz seu pedido, sendo eles: Armando Sobreira (Show da Cidade), Damião Gomes (Amanhecer do Sertão), Edvaldo Torres (Fim de Feira), Elias e Xerife (Turma do Elias), Fátima Gomes (Clube do Rei), João Victor Rocha (Canal Livre), Paulo Barbosa (Paulo Barbosa).*

*Eis que surge a problemática, como a rádio tem sua programação como base o sistema "rádio" e não tem um meio de disponibilização de sua programação de forma externa como exemplo, instagram, facebook, linkedin e etc; só algumas entrevistas são feitas pelo o próprio radialista na sua própria rede social, às vezes; sendo assim somente sendo feita a transmissão ao vivo. A partir disso, como a população pode ouvir a programação depois do ao vivo.*

*Com o desenvolvimento de uma plataforma para rádio Vida, a mesma irá solucionar essa problemática de disponibilização de informação de forma gratuita e ilimitada; uma plataforma limpa e com objetivo simples - Unir a função da rádio com o podcast, unindo essas metodologias os ouvintes poderão ouvir a programação a qualquer hora do dia por meio de um computador ou smartphone com internet.*

*Para método de desenvolvimento da plataforma, foi usado a metodologia ágil SCRUM, sendo dividida em sprints pequenas tarefas passadas e validades pelo SPRINT MASTER - Prof. Leonardo Campello do período de 15 dias. Então a equipe formada ficou da seguinte forma: Leonardo Campello (SPRINT MASTER), Lucas Gondim (Desenvolvimento), também foi obtido o auxílio do gerente da rádio Armando Sobreira e o João Victor Rocha também da rádio para testes, disponibilizando arquivos e validações. Como softwares auxiliar para* 

*dividir as tarefas, foi usado o trello, desenvolvimento do Visual Studio Code e testes em localhost no navegador Brave.*

*As tecnologias usadas para implementação da aplicação foram pensadas em tecnologias do mercado atual, e assim foram escolhidas o TypeScript com o framework Next.js integrado no banco de dados da google, o firebase e publicado/hospedado na vercel. Onde o projeto é feito deploy e disponibilizado por meio de SSG ao público, assim tendo mais performance, por conta da geração das páginas estáticas.*

*Com isso, o resultado do seguinte artigo foi a produção e publicação de uma plataforma para a Rádio Vida - A aplicação foi pensada em desempenhar a função básica com perfeição - Ouvir a programação da rádio vida. Onde a população poderá ouvir de forma rápida e simples.*

#### *Abstract*

*This article aims to present a solution for a local radio station in the city of Salgueiro - PE, called "Rádio Vida FM", with the goal of making information easily accessible to the region. Rádio Vida was founded in 2002 and has a communityoriented mission based on the law 9.612 of February 1998. However, its reach is limited, covering only a few areas.*

*The radio station's programming consists of 7 shows that feature interviews and music requests from the population. These shows are hosted by Armando Sobreira (Show da Cidade), Damião Gomes (Amanhecer do Sertão), Edvaldo Torres (Fim de Feira), Elias and Xerife (Turma do Elias), Fátima Gomes (Clube do Rei), João Victor Rocha (Canal Livre), and Paulo Barbosa (Paulo Barbosa).*

*The main problem is that the radio station's programming is only available live, and there is no external means of distributing it, such as Instagram, Facebook, LinkedIn, etc. Some interviews are occasionally shared by the broadcasters on their social media, but there is no way to access the entire programming after it has aired.*

*To solve this problem, a platform was developed for Rádio Vida, providing free and unlimited access to its programming. The platform is clean and has a simple objective: to unite radio and podcast functionalities so that listeners can access the programming at any time via a computer or smartphone with internet access.*

*The platform was developed using the SCRUM agile methodology, dividing tasks into small sprints validated by the SPRINT MASTER, Prof. Leonardo Campello, over a 15-day period. The team consisted of Leonardo Campello (SPRINT MASTER), Lucas Gondim (Development), and Armando Sobreira and João Victor Rocha from the radio station to provide files and validations for testing. The Trello software was used to divide tasks, Visual Studio Code for development, and testing was done on localhost in the Brave browser.*

*The technologies used for implementing the application were chosen based on current market trends, using TypeScript with the Next.js framework integrated*  *into the Google database, Firebase, and published/hosted on Vercel. The project is deployed and made available to the public through SSG, providing better performance due to the generation of static pages.*

*In conclusion, the article presents the development and publication of a platform for Rádio Vida. The application's basic function is to allow the population to listen to the radio station's programming quickly and easily.*

#### **1. Introdução**

A utilização de rádios online permite a transmissão ao vivo de áudio, enquanto os podcasts oferecem acessibilidade e flexibilidade aos ouvintes, permitindo que eles possam escutar seus programas favoritos a qualquer hora, seja através de *download* ou *streaming*.

De acordo com dados da pesquisa "Podcasts no Brasil 2020" realizada pela IAB Brasil (2022), o número de ouvintes de podcasts no país cresceu 38% em relação ao ano anterior, chegando a 37 milhões de pessoas. A pesquisa também apontou que a maioria dos ouvintes de podcasts no Brasil é composta por jovens adultos entre 25 e 34 anos, e que a principal forma de acesso é através do *smartphone*. Além disso, os podcasts relacionados a tecnologia e negócios são os mais populares entre os ouvintes.

Outra pesquisa realizada pela Deloitte (2020) mostrou que o mercado de podcasts no Brasil deve crescer cerca de 25% ao ano até 2023, alcançando uma receita de R\$1 bilhão. Esses dados justificam o aumento do interesse dos anunciantes em investir em publicidade nestas plataformas, já que os ouvintes de podcasts tendem a ser engajados e propensos a comprar produtos ou serviços recomendados.

Em geral, os dados mostram que a plataforma de podcast tem se desempenhado positivamente no mercado brasileiro, com um crescimento constante no número de ouvintes e na receita gerada. É esperado que essa tendência continue nos próximos anos, com o surgimento de novos conteúdos e o aumento da publicidade nesta plataforma.

Diante deste cenário, este trabalho foi desenvolvido para unir o ideal da rádio e do podcast através de uma aplicação onde será armazenada a programação da Rádio Vida da cidade de Salgueiro - PE com o objetivo principal de distribuir informação de forma gratuita e acessível agregando ao propósito principal de rádio que é ação comunitária.

#### **2. Objetivos**

#### **2.1 Objetivo Geral**

Desenvolver uma plataforma web que hospeda podcasts realizados por emissora de rádio da cidade de Salgueiro-PE.

### **2.2 Objetivos Específicos**

- Facilitar o acesso à informação através de uma plataforma própria.
- Compreender que a unificação traz diversos benefícios aos usuários.
- Solucionar problemas com acessibilidade de muitos usuários.

## **3. Justificativa**

A pandemia causou uma mudança significativa nos hábitos dos brasileiros, incluindo na forma como eles consomem podcasts. De acordo com uma pesquisa realizada pela Globo e pelo Ibope, 57% da população começou a ouvir programas de áudio durante o último ano. Além disso, 31% dos entrevistados confirmaram um aumento no consumo de podcasts.Os resultados da pesquisa, realizada entre setembro de 2020 e fevereiro de 2021 com mais de mil pessoas, indicam que o hábito de ouvir podcasts é incorporado em meio a outras atividades. Cerca de 44% dos entrevistados ouvem podcasts enquanto realizam tarefas domésticas, 38% enquanto navegam na internet, 25% antes de dormir e 24% enquanto estudam ou trabalham (STRAZZA, 2021).

A utilização de podcasts em publicidade é considerada moderna pela maioria dos usuários. A IAB Brasil (2021) encontrou que 54% das pessoas acreditam na importância de incluir podcasts nas campanhas publicitárias. Portanto, a integração de plataformas de podcast com as rádios é importante para facilitar o acesso e a utilização pelos usuários.

## **4. Referencial Teórico**

A produção e o consumo de conteúdo em áudio têm ganhado cada vez mais destaque na era digital, com o surgimento de novas formas de acesso e compartilhamento de informações. Nesse contexto, as rádios online e os podcasts têm se destacado como alternativas aos meios de comunicação tradicionais, proporcionando maior liberdade de escolha de conteúdo e maior interatividade entre produtores e ouvintes. No entanto, para que essas mídias possam alcançar seu potencial máximo, é necessário contar com uma plataforma web que ofereça recursos de qualidade para sua produção e divulgação. É neste contexto que se insere o desenvolvimento de uma plataforma web para rádio com hospedagem de podcasts. Essa plataforma visa atender às necessidades dos produtores de conteúdo em áudio, oferecendo recursos como armazenamento e hospedagem de arquivos, ferramentas de edição de áudio, gerenciamento de programação e interação com o público. Para o desenvolvimento dessa plataforma, é necessário recorrer a um referencial teórico que aborda os principais conceitos e tecnologias envolvidos na construção de uma plataforma web para rádio e podcasts, bem como as melhores práticas de desenvolvimento e segurança da informação. Nesse sentido, o presente referencial teórico tem como objetivo apresentar as principais teorias e estudos relacionados ao tema, buscando embasar e justificar as escolhas metodológicas e tecnológicas adotadas no desenvolvimento da plataforma.

## **4.1 A História do Rádio do Brasil**

A icônica imagem de uma grande caixa de madeira falante já representa um tipo de rádio que se tornou obsoleto. Entretanto, essa referência não se limita apenas ao aparelho receptor de rádio, mas também à programação veiculada pelas emissoras. Durante as décadas de 1920 a 1960, as emissoras brasileiras transmitiam uma grande variedade de programas, incluindo radionovelas, programas de auditório, cantoras eleitas como "rainhas do rádio", programas humorísticos e de variedade. Contudo, esses estilos não são mais produzidos

pelas emissoras do país, marcando o fim de uma era radiofônica (CALABRE, 2004).

Segundo Calabre (2004) o rádio foi um veículo de comunicação que criou modas, inovou estilos, inventou práticas cotidianas e estimulou novos tipos de sociabilidade. Na década de 1950, o rádio se tornou mais acessível à grande maioria da população, desempenhando um papel fundamental na vida privada e pública das pessoas. Ainda assim, com o início do processo de valorização da televisão no Brasil, na mesma década, o formato dos programas de rádio que havia feito tanto sucesso nas décadas anteriores começou a migrar, em grande parte, para a televisão. Essas mudanças deram origem a novos modelos de programação radiofônica, cada vez mais distantes daqueles que prevaleceram nos "anos dourados" do rádio brasileiro.

No Brasil, o rádio acompanhou as inovações tecnológicas ocorridas em todo o mundo. Embora as primeiras experiências em radiodifusão tenham ocorrido em diversos países desde os primeiros anos do século XX, a radiodifusão como um serviço de transmissão regular surgiu nos Estados Unidos em novembro de 1920, com a primeira emissora radiofônica, a KDKA. Utilizando equipamentos fabricados pela Westinghouse, a emissora baseava sua programação na produção de coberturas jornalísticas. As primeiras emissoras radiofônicas regulares surgiram na Inglaterra e na França em 1922.

Documentos da rádio clube de Pernambuco apontam como data da primeira transmissão dia 6 de abril de 1919. O rádio não era comercial, o governo autorizava transmissão pelo rádio para clubes e sociedades que sobrevivem sobre a ajuda de ouvintes, através de pagamentos de mensalidades, os aparelhos eram acessíveis apenas para as pessoas de alto poder aquisitivo devido ao seu alto custo, já que eram importados da Europa e dos Estados Unidos. Possuir uma rádio era sinal de status social tanto no Brasil quanto na Europa e nos Estados Unidos (BARBOSA, 2019).

Além disso, desde o surgimento, o rádio tornou-se o meio de comunicação onde a educação adquiriu espaço. A capacidade de alcançar longas distâncias sempre foi um grande benefício para o rádio exercer seu papel educativo como sonhava Edgard Roquette-Pinto, professor, escritor e membro da Academia Brasileira de Letras, considerado um dos pais da radiodifusão no Brasil, tendo contribuído para o desenvolvimento da rádio no país. O rádio ganhou notoriedade e aumentou a audiência a partir de 1930, quando os aparelhos passaram a ser fabricados no Brasil. Logo, os comerciantes/investidores perceberam a importância de investir em publicidades, o governo tinha autorizado a publicação de comerciais, começou a distribuir a concessão de canais para particulares, fazendo assim surgir o "Comercial". O presidente Getúlio Vargas promoveu essa mudança e percebeu a importância da rádio também para difundir as propostas do seu governo.

Ao longo da década de 1950, o rádio tornou-se um objeto acessível à maioria da população, no mesmo momento em que tinha início o processo de lançamento e valorização da televisão no Brasil. Nos anos 1960, o formato de programas de rádio que havia feito sucesso nas décadas anteriores já havia se transferido, em grande parte, para a televisão. Essas mudanças deram origem a novos modelos de programação radiofônica, cada vez mais distantes daquele que prevaleceu nos "anos dourados" do rádio brasileiro (CALABRE, 2004).

## **4.2 Podcasts**

O surgimento do podcast remonta ao início dos anos 2000, quando as tecnologias de transmissão de áudio começaram a evoluir. O termo "podcast" foi criado em 2004 pelo jornalista britânico Ben Hammersley, mas só ganhou notoriedade anos depois (POLITI E ROSA, 2019).

A primeira tecnologia utilizada para a transmissão de podcasts foi o RSS (do inglês, *Really Simple Syndication*), que permitia a distribuição automatizada de conteúdo via feed. Isso significava que os ouvintes podiam assinar facilmente a um feed e receber novos episódios diretamente em seus dispositivos.

Outra tecnologia importante para o surgimento do podcast foi o iPod, um reprodutor de música da Apple lançado em 2001. O sucesso do iPod, juntamente com o software iTunes, permitiu que os usuários baixassem e ouvissem podcasts diretamente em seus dispositivos.

Segundo o estudo "The Rise of Podcasting" (DeVries e Sypher, 2014), a popularidade do podcast teve início com a popularização dos iPods da Apple, que possibilitam aos usuários acessar e baixar episódios de programas de rádio e outros conteúdos de áudio na internet. A partir daí, criadores de conteúdo

começaram a investir na produção de podcasts, ampliando a variedade de assuntos abordados e atraindo cada vez mais público.

Alguns dos primeiros criadores de podcasts incluem Adam Curry, ex-VJ da MTV, e Dave Winer, desenvolvedor de software. Eles foram os primeiros a explorar as possibilidades do novo formato de mídia e criaram alguns dos primeiros podcasts, incluindo "Daily Source Code" e "Scripting News" (POLITI E ROSA, 2019).

O podcast é uma forma popular de entretenimento e informação, com milhões de episódios disponíveis em uma ampla gama de tópicos. A popularidade do podcast aumentou com o surgimento de aplicativos de *streaming*, como o Spotify, Deezer, Amazon Music, Google Podcasts e o Apple Podcasts, que permitem aos usuários ouvir facilmente seus episódios favoritos em seus dispositivos móveis (LOUREIRO, 2022).

Portanto, o surgimento do podcast foi impulsionado por tecnologias como o RSS e o iPod, bem como pelo trabalho de pioneiros como Adam Curry e Dave Winer. O podcast é uma forma amplamente aceita e popular de mídia, oferecendo aos ouvintes uma ampla gama de opções de entretenimento e informação.

### **4.3 Podcast no Brasil**

Em meados dos anos 2000, com o início da consolidação da internet no mundo e o surgimento do sistema windows, no Brasil começaram a surgir os primeiros podcasts. O primeiro deles foi o Digital Minds, criado em outubro de 2004 por Danilo Medeiros, mas foi descontinuado e não está mais disponível. O podcast falava exatamente da tecnologia, que era arcaica naqueles tempos, notícias em geral, animes e programas comunitários para ajudar as pessoas. Tinha como introdução do seus vídeos de abertura a trilha sonora do anime "Cowboy Bibop". A faixa dos podcasts é de quarenta minutos há uma hora, que podem ser acessados através do link a seguir: [https://www.youtube.com/@digitalmindspodcast/streams.](https://www.youtube.com/@digitalmindspodcast/streams) De acordo com informações disponíveis, a produção de conteúdo do indivíduo em questão não tem sido mais veiculada nas mídias de comunicação. Não há informações

precisas sobre o motivo desta interrupção, no entanto, houve uma exclusão significativa de conteúdo produzido anteriormente, tornando escassos os materiais disponíveis. O domínio "Digital Minds" mantém-se ativo, porém sem conteúdo relevante, tais como notícias, anúncios de retorno, imagens ou animes. O que se encontra disponível é somente a logo e alguns textos relacionados a direitos autorais (DIGITAL MINDS, 2022).

Em 2006, surgiu um dos pioneiros e ainda ativos chamado NerdCast (Podcast voltado para o público geek, quadrinhos, filmes, ciência e tecnologia), que surgiu no blog do jovem nerd por Alexandre Ottoni e Davi Pazos (Azaghal). Como eles relatam em seus vídeos, o surgimento do mesmo veio observando os acontecimentos anteriores e pensando em uma forma de fazer podcast também, mas com assuntos que são interessantes de abordar. A partir da dinâmica do grupo de amigos que se reuniam frequentemente para discutir temas relacionados ao universo geek, surgiu a ideia de criar um podcast para compartilhar esse conteúdo com uma audiência mais ampla. Desde então, o podcast "NerdCast" é produzido regularmente e é considerado uma referência nacional dentro da comunidade geek brasileira (JOVEM NERD, 2022)

Dados do Blog Dataismo (2022), apontam que o Brasil ocupou no ano de 2022, o terceiro lugar Mundial no Podcast, com cerca de 30 milhões de ouvintes, perdendo apenas para Suécia e Irlanda. Os formatos de Podcasts mais acessados no Brasil são: entrevistas, narrativas, mesas redondas, resumos diários com gêneros de sociedade cultural, religião, estilo de vida, entre outros.

Entre os podcasts que mais se destacaram em 2021, estão eles: Horoscopo Hoje, Mano a Mano, Flow, Primo Cast, Café da Manhã da Folha. Ambos podcasts impulsionados por plataformas como o Spotify, Apple Podcasts e SoundCloud (FREITAS, 2022).

As plataformas de podcasts estão cada vez mais populares, oferecendo aos ouvintes uma variedade de conteúdo e aos criadores de conteúdo uma nova maneira de se conectar com o público. Algumas das plataformas mais populares incluem o Spotify, o Apple Podcasts e o SoundCloud.

O Spotify oferece uma variedade de funcionalidades para criadores de conteúdo, incluindo a possibilidade de compartilhar episódios em redes sociais, acesso a dados de audiência e ferramentas de monetização, como anúncios e doações. A plataforma também tem uma grande base de usuários, o que significa que os criadores de conteúdo podem alcançar facilmente um público maior. Entretanto, é preciso notar que existe uma grande concorrência, e que é necessário um grande investimento em marketing para conseguir destacar-se.

O Apple Podcasts é outra plataforma popular, especialmente entre os usuários de iPhone. Permite que os criadores de conteúdo carreguem episódios diretamente no iTunes, acesso a dados de audiência e ferramentas de monetização, como anúncios e doações. Entretanto, a monetização pode ser mais limitada devido a restrições da Apple.

O SoundCloud é uma plataforma de música e podcasts que oferece funcionalidades similares, incluindo a capacidade de carregar episódios, acesso a dados de audiência e ferramentas de monetização. No entanto, ele tem uma base de usuários menor do que as outras plataformas, o que significa que os criadores de conteúdo podem ter dificuldade em alcançar um público maior.

Em geral, as plataformas de podcasts oferecem uma variedade de funcionalidades para criadores de conteúdo, incluindo a possibilidade de compartilhar episódios em redes sociais, acesso a dados de audiência e ferramentas de monetização. No entanto, é importante levar em consideração a base de usuários e as restrições de cada plataforma antes de escolher uma para criar e compartilhar seus episódios.

#### **2.4 Plataforma Podcast para a Cidade de Salgueiro**

Salgueiro é uma cidade localizada no estado de Pernambuco, no Nordeste do Brasil. De acordo com o Instituto Brasileiro de Geografia e Estatística (IBGE), a população estimada em 2020 era de 82.143 habitantes. A cidade tem uma economia baseada na agricultura, na pecuária e no comércio. Salgueiro ainda conta com 4 distritos, sendo eles: Conceição das Crioulas, Umãs, Vasques, Pau-ferro (SALGUEIRO, 2023).

A região é conhecida por sua cultura e tradições, com destaque para o Festival de Inverno, que atrai turistas de todo o país e é uma das maiores festas culturais do Nordeste. Além disso, a cidade possui um patrimônio histórico e arquitetônico de importância, como a Igreja Matriz de Nossa Senhora da Conceição, construída no século XIX.

Em termos de educação, Salgueiro possui um Instituto Federal, o Instituto Federal do Sertão Pernambucano (IF Sertão PE), a Universidade de Pernambuco (UPE - Campus Salgueiro) e diversas escolas públicas e privadas, que oferecem ensino fundamental, médio e superior.

A cidade de Salgueiro depende do meio tradicional de rádio local para divulgar informações à sua população. No entanto, a evolução da tecnologia oferece novas ferramentas para melhorar e ampliar essa metodologia de transmissão de informações, tornando-a mais eficiente e acessível. A programação das rádios locais focava principalmente a temas políticos e esportes, como o futebol regional conhecido como "Carcará do Sertão". Com o tempo, o interesse pelo time diminuiu e as rádios precisam atualizar sua programação, incluindo entrevistas com personalidades da cidade e da região, como advogados, professores, políticos, padres e cantores.

Embora as entrevistas sejam breves, com duração entre 30 minutos a uma hora, as mesmas contém informações valiosas e relevantes para a população, os ouvintes que não estavam disponíveis no horário da transmissão perdem o conteúdo. A rádio local não possui um mecanismo para armazenar essas informações e torná-las disponíveis gratuitamente para a população.

A implementação de uma aplicação para armazenar e transmitir essas informações a qualquer hora, permitindo ao usuário consumir o conteúdo a qualquer tempo, proporciona mais liberdade e acesso à informação para a população de Salgueiro e região. Além disso, somando na acessibilidade à informação.

A cidade de Salgueiro conta atualmente com cinco rádios locais, sendo elas: Vida Fm, Salgueiro FM, Asa Branca, Executiva e SOL. Todas com suas programações tradicionais.

### **5. Tecnologias**

A criação de uma aplicação de podcast para uma rádio envolve uma série de tecnologias para garantir sua funcionalidade e facilidade de uso. Neste trabalho, foram utilizadas as tecnologias TypeScript, Next.js e Firebase, possibilitando a criação de uma aplicação web para disponibilizar entrevistas realizadas pela própria rádio para o público e como método de gerenciamento do projeto foi usado no framework SCRUM..

TypeScript é uma linguagem de programação que adiciona tipagem estática ao JavaScript. Isso significa que, em vez de apenas trabalhar com valores "genéricos" de JavaScript, o TypeScript permite que os desenvolvedores declarem tipos específicos para suas variáveis e funções. Isso torna o código mais seguro e fácil de entender, além de permitir que os erros sejam detectados e corrigidos antes da execução do código (MELO, 2021).

Next.js é um framework JavaScript para desenvolvimento de aplicativos web universal. Ele permite que os desenvolvedores criem aplicativos web de alta performance usando o JavaScript no lado do servidor, enquanto ainda mantém a flexibilidade do JavaScript no lado do cliente. Isso permite que a aplicação carregue rapidamente e forneça uma experiência suave para o usuário final (ROCHA, 2021).

SCRUM é um framework ágil para gerenciamento de projetos de software. Ele foi desenvolvido a partir de métodos ágeis tradicionais, como o Extreme Programming (XP) e o Design Patterns, e tem como objetivo aumentar a eficiência e a qualidade do processo de desenvolvimento de software.

A abordagem SCRUM baseia-se em colaboração, flexibilidade e resposta a mudanças. Ele é dividido em ciclos curtos de trabalho (sprints) e conduzida por o professor Leonardo Campello como o Scrum Master, validando as sprints em 15 dias, foi obtido também o suporte da equipe da Rádio Vida Fm sendo eles o gerente e o Radialista, sendo eles respectivamente: Armando Sobreira e João Victor Rocha , com o envolvimento ativo do cliente ou usuário final.

Por fim, Firebase é uma plataforma de desenvolvimento de aplicativos móveis e web desenvolvida pela Google. Ele oferece uma ampla gama de ferramentas e recursos, incluindo armazenamento de dados em tempo real, autenticação de usuários, gerenciamento de mensagens push, análise e hospedagem. Isso permite que os desenvolvedores criem aplicativos de alta qualidade e escaláveis sem ter que se preocupar com infraestrutura e gerenciamento de back-end.

Em resumo, a combinação de TypeScript, Next.js, Firebase com o framework SCRUM proporcionam uma solução eficaz e escalável para a criação de uma aplicação para uma rádio, permitindo disponibilizar entrevistas para o público de maneira simples e intuitiva.

### **6. Materiais e Métodos**

Na execução do presente trabalho, foi utilizada uma pesquisa bibliográfica, com base em pesquisas em sites, materiais acadêmicos dos quais estão dentro do conteúdo proposto.

Para produção foi usado a metodologia SCRUM, onde foram definidas tarefas e reuniões com a gerência da rádio para analisar os requisitos necessários para a aplicação ter o melhor desempenho em uso, tanto pelo usuário padrão (ouvinte) quanto pelo administrador (que fará o controle das entrevistas). Além disso, foram solicitados dados de áudio para abastecer a aplicação com materiais, tanto para testes internos como para testes da mesma no ar online. A comunicação com a rádio foi feita através de conversas pessoalmente com o diretor da mesma, Armando Sobreira, onde o mesmo disponibilizou os materiais aprovados para reprodução em público, e também através do aplicativo WhatsApp para comunicação geral.

Como linha de organização e divisão de tarefas foi usado o software gratuito, Trello, para fazer a divisão de tarefas semanais, onde cada dia era realizado um tipo de desenvolvimento categorizado pela as seguintes nomenclaturas: *Front-end* e *Back-end*.

O software de desenvolvimento usado foi o Visual Studio Code<sup>1</sup>, da Microsoft. O mesmo com a implementação de extensões somou bastante no progresso e com integração com o Github. Com toda a base feita foi bem rápido fazer a upload para a plataforma e para criação de materiais gráficos como a logo ícones e etc foi usado o Corel Draw<sup>2</sup>.

<sup>1</sup> Visual Studio Code (VSCode): [https://code.visualstudio.com](https://code.visualstudio.com/)

<sup>2</sup> CorelDRAW:<https://www.coreldraw.com/br/>

Para testes de ambientação/*localhost* foram usados navegadores como Google Chrome, Brave, e Firefox. Diante do uso das tecnologias, foi pensado em usar as que buscam melhor performance e desempenho.

## **6.1 Desenvolvimento da plataforma**

A interface da aplicação foi idealizada para ficar limpa e agradável, passar ao usuário a mensagem de forma clara e objetiva. O nome da plataforma foi definido como VidaCastr. Toda a aplicação encontra-se hospedado na Vercel<sup>3</sup>, inteiramente online para acesso ao público pelo link[:https://vidacastr.vercel.app/.](https://vidacastr.vercel.app/)

Uma submarca da Vida Fm para esse projeto, onde a prototipação foi desenvolvida com software gratuito Figma<sup>4</sup> e também a produção do símbolo da submarca, ícones/vetores.

**Figura 1: Logotipo VidaCastr**

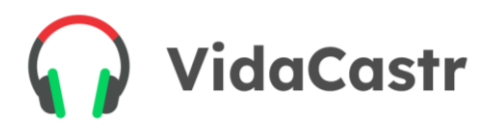

**Fonte: Autoria Própria (2023).**

Como tela inicial foi pensado o login por usuário e senha, tanto para o usuário padrão (ouvinte) se cadastrar e ouvir as entrevistas como também o admin acessar a área restrita e gerenciar o conteúdo. A coleta desses dados em relação ao usuário padrão foi pensado na premissa de faturamento em campanhas beneficentes da rádio, para que tenha uma base de dados e por meio de e-mail *marketing* ou contato direto por telefone possa assim convidar a população a conhecer determinado projeto ou ação solidária. A Figura 2 ilustra a tela inicial:

**Figura 2: Tela de Login**

<sup>3</sup> Vercel: [https://vercel.com](https://vercel.com/)

<sup>4</sup> Figma: [https://www.figma.com](https://www.figma.com/)

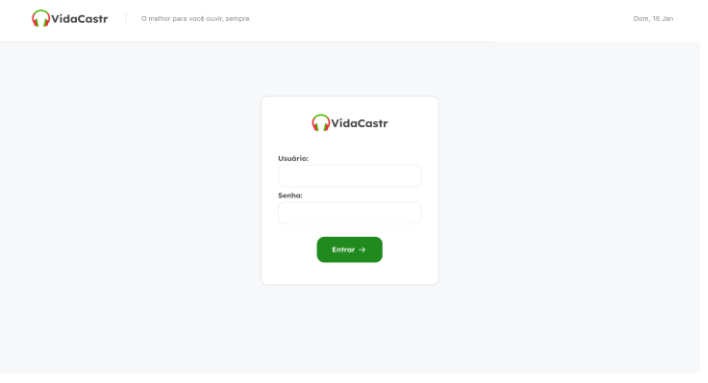

**Fonte: Autoria Própria (2023).**

Na coleta de dados para criação da entrevista e cadastro de usuários padrão na plataforma foi pensado só em informações essenciais para ser o mais produtivo e rápido possível, ficando assim a estruturação do molde do banco de dados da seguinte forma como na Figura 3 a seguir:

**Figura 3: Tabela do banco de dados (ER)**

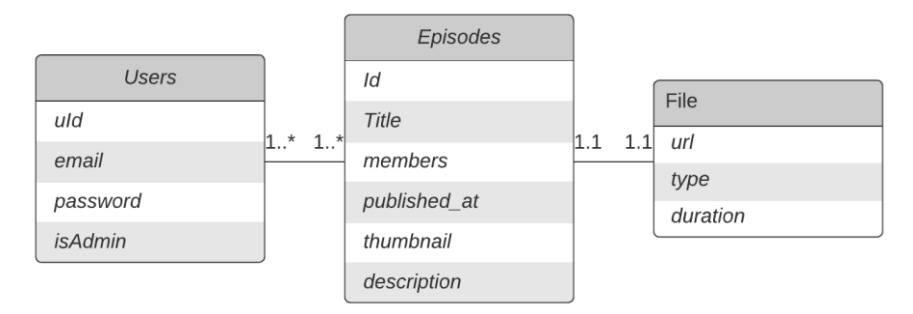

**Fonte: Autoria Própria (2023).**

Como wireframe de estruturação no front foi dividido da seguinte forma como ilustra na Figura 4.

**Figura 4: Tela de Cadastro de Entrevistas**

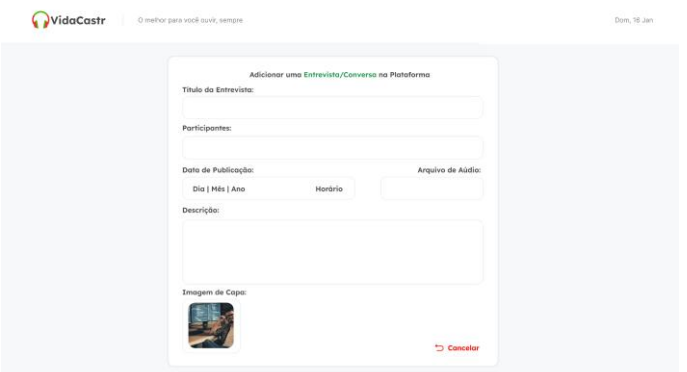

**Fonte: Autoria Própria (2023).**

Como o cadastro de ouvinte, que é o usuário padrão, foi estruturado a mínima coleta de dados: nome de usuário, e-mail e telefone (utilizado como senha padrão do usuário). A Figura 5 ilustra a tela de cadastro de usuário.

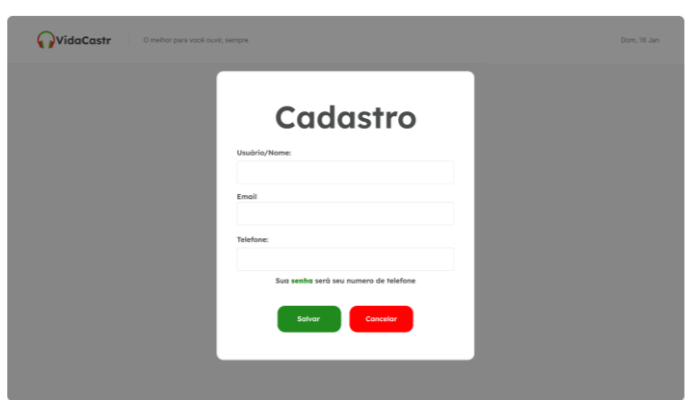

**Figura 5: Tela de Cadastro de Usuário**

**Fonte: Autoria Própria (2023).**

Toda a prototipação pode ser acessada através do link: [https://www.figma.com/file/p3RUSiOdlpRtwyiwJn7are/VidaCast?node](https://www.figma.com/file/p3RUSiOdlpRtwyiwJn7are/VidaCast?node-id=160%3A2761)[id=160%3A2761.](https://www.figma.com/file/p3RUSiOdlpRtwyiwJn7are/VidaCast?node-id=160%3A2761) A Figura 6 ilustra a página principal da aplicação.

| VidaCastr<br>O melhor para você ouvir, sempre                   |                             |                                                                              |         | Dom, 16 Jan | $\langle \cdot \rangle$ Ouvindo agora |  |  |
|-----------------------------------------------------------------|-----------------------------|------------------------------------------------------------------------------|---------|-------------|---------------------------------------|--|--|
| <b>Ultimos lançamentos</b>                                      |                             |                                                                              |         |             |                                       |  |  |
| O que é um bom código?<br>Diego e Richard<br>8 Jan 21 · 1:35:18 |                             | Como começar na programaçã<br>Tiago, Diego e Pellizzetti<br>8 Jan 21 - 35:40 |         |             |                                       |  |  |
| Todos os episódios<br>PODCAST                                   | INTEGRANTES                 | DATA                                                                         | DURAÇÃO | 16 ao total |                                       |  |  |
| A vida é boa                                                    | Tiago, Diego e Pellizzetti  | 8 Jan 21                                                                     | 1:35:18 | ×           |                                       |  |  |
| Como programar like a god                                       | Maria, Tiago e Samuel       | 7 Jan 21                                                                     | 35:40   |             | Como codar tranquilo                  |  |  |
| Bora viver!                                                     | Diego e Richard             | 12 Fev 21                                                                    | 54:27   |             | Tiago e Maria                         |  |  |
| Não desista de você                                             | Pelpas, Pulili, Pepe e Pupa | 24 Mar 21                                                                    | 1:27:11 | ٠           |                                       |  |  |
| A vida é incrível                                               | B1 e B2 descendo as escadas | 25 Mar 21                                                                    | 1:35:18 | ٠           | $\infty$<br>$\bigcirc$<br><b>K</b>    |  |  |
| A vida é boa                                                    | Tiago, Diego e Pellizzetti  | 8 Jan 21                                                                     | 1:35:18 | ٠           |                                       |  |  |

**Fonte: Autoria Própria (2023).** 

# **6.2 Hierarquia da Aplicação**

A seguinte hierarquia de informação foi pensada de forma que não polua a visão do usuário e dando destaque aos últimos lançamentos:

- Últimos lançamentos
- Todos os episódios
- Página de Resumo
- Ouvindo Agora

Últimos lançamentos - são as duas principais entrevistas feitas que a rádio julga mais importante a ser ouvida para a população, sendo então as mais destacadas, com fontes maiores e banners, conforme demonstra a Figura 7:

### **Figura 7: Últimos Lançamentos**

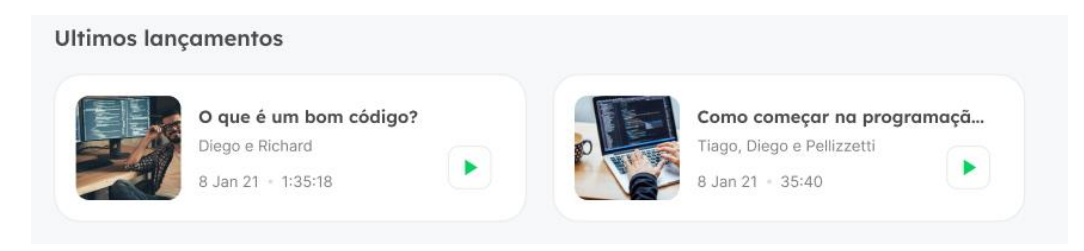

**Fonte: Autoria Própria (2023).**

Todos os episódios - são listados todos os episódios anexados na plataforma da rádio, organizados por data de lançamento, conforme a Figura 8.

| Todos os episódios |                           |                             |           |         |   |  |  |
|--------------------|---------------------------|-----------------------------|-----------|---------|---|--|--|
| PODCAST            |                           | INTEGRANTES                 | DATA      | DURAÇÃO |   |  |  |
|                    | A vida é boa              | Tiago, Diego e Pellizzetti  | 8 Jan 21  | 1:35:18 |   |  |  |
|                    | Como programar like a god | Maria, Tiago e Samuel       | 7 Jan 21  | 35:40   |   |  |  |
|                    | Bora viver!               | Diego e Richard             | 12 Fev 21 | 54:27   |   |  |  |
|                    | Não desista de você       | Pelpas, Pulili, Pepe e Pupa | 24 Mar 21 | 1:27:11 | ▶ |  |  |
|                    | A vida é incrível         | B1 e B2 descendo as escadas | 25 Mar 21 | 1:35:18 |   |  |  |
|                    | A vida é boa              | Tiago, Diego e Pellizzetti  | 8 Jan 21  | 1:35:18 |   |  |  |

**Figura 8: Todos os episódios**

**Fonte: Autoria Própria (2023).**

Página de Resumo - quando o usuário clicar no banner da entrevista, o mesmo será direcionado a uma página que será mostrado um *briefing*/resumo da entrevista, o que será falado até o final da mesma, conforme a Figura 9.

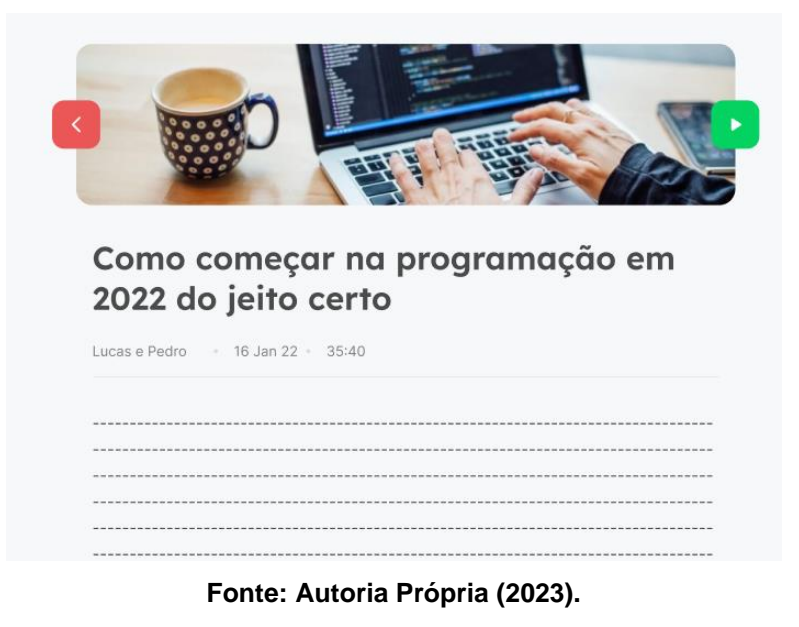

**Figura 9: Página de Resumo**

Ouvindo Agora - player onde o usuário poderá dar play para ouvir o áudio, pausar, passar para o próximo áudio ou voltar para o anterior e também métodos de quando terminar um áudio aleatório ou repetir o mesmo, conforme ilustra a Figura 10

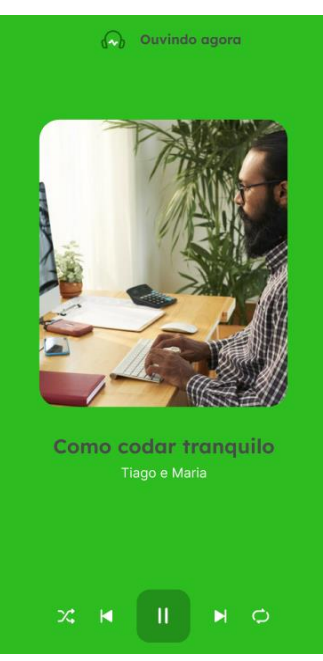

#### **Figura 10: Ouvindo Agora**

**Fonte: Autoria Própria (2023).**

## **6.3 Padrões da Aplicação**

Em toda aplicação foi pensado em trazer conforto e um ambiente limpo, sem muita coisa na tela, somente o essencial para exercer a função padrão da aplicação, que é de ouvir a entrevista. Então foi usados os seguintes padrões para exercer essa premissa como cores, fontes, icones, etc.

- Fontes toda a aplicação tem a fonte Lexend para fonte base, sendo utilizado em seus diversos formatos, assim eles; Negrito para títulos e light para subtitulos.
- Cores a cor primária da aplicação é 04D361 (Cor predominante), segundo vem o background com a cor E5E5E5, e para finalizar o header FFFFFF. O padrão hexadecimal 494D4B é utilizado em títulos e a cor 808080 para subtitulos.
- Todos os ícones da aplicação foram feitos no programa Corel Drawn e assim exportados em padrão svg para melhor desempenho.
- Barra do Player Essa divisão estará presente em todas as telas da aplicação, onde o usuário poderá ter a plena facilidade de realizar os comandos cores da mesma.
- Header Será mantido em todas as telas, com a logo, slogan da rádio e a data do dia em questão.

# **7. CONCLUSÃO**

Baseado em dados que evidenciam o crescimento dos podcasts a nível global, bem como a expansão dos seus utilizadores, conclui-se que a unificação do conteúdo dos podcasts nas plataformas das rádios é fundamental. A integração desses meios de comunicação permitirá aos usuários um acesso mais fácil e prático à informação, com a possibilidade de ouvir os podcasts em qualquer dispositivo com acesso à internet. Além disso, a implementação desse projeto em várias rádios poderá ser usada para fins informativos, ao invés de comerciais. Com isso, a população local terá acesso a informações de diversas categorias, e a rádio será transformada em uma ferramenta a serviço da comunidade, alimentada por usuários e com potencial para inovar a região no futuro. A missão da rádio como ator comunitário será assim fortalecida.

Aplicação será uma adição a rádio não só como um propagador de áudios na internet, mas sim como uma ferramenta ao benefício para a região como um todo, com a base de dados alimentado por usuário, será de grande valia no futuro, trazendo inovação a região assim como propagar a missão da rádio Vida Fm.

## **8. Referências Bibliográficas**

ROCHA, Albert. **Entendendo Next.js e aplicando suas funcionalidades**. 2021. Disponível em: [https://blog.geekhunter.com.br/o-que-e-next-js/.](https://blog.geekhunter.com.br/o-que-e-next-js/) Acesso em: 8 jan. 2023.

BARBOSA, Marcos. **Há 100 anos, era feita em Recife a primeira transmissão oficial de rádio do Brasil**: sediada no recife, a pioneira rádio clube continua em atividade na frequência 720 am. Sediada no Recife, a pioneira Rádio Clube continua em atividade na frequência 720 AM. 2019. Disponível em: https://www.brasildefatope.com.br/2019/04/08/ha-100-anos-era-feita-em-recifea-primeira-transmissao-oficial-de-radio-do-brasil. Acesso em: 20 dez. 2022.

POLITI, Cassio; ROSA, André. **CONHEÇA A HISTÓRIA DO PODCAST NO MUNDO**. 2019. Disponível em: [https://www.comunique-se.com.br/blog/conheca](https://www.comunique-se.com.br/blog/conheca-a-historia-do-podcast-no-mundo/)[a-historia-do-podcast-no-mundo/.](https://www.comunique-se.com.br/blog/conheca-a-historia-do-podcast-no-mundo/) Acesso em: 25 nov. 2022.

Digital Minds. Blog. Disponível em[:](https://digitalminds.com.br/blog/) [https://digitalminds.com.br/blog/.](https://digitalminds.com.br/blog/) Acesso em: 19 dez. 2022.

MELO, Diego. **O que é TypeScript? Guia para iniciantes**. 2021 Disponível em[:https://tecnoblog.net/responde/o-que-e-typescript-guia-para-iniciantes/.](https://tecnoblog.net/responde/o-que-e-typescript-guia-para-iniciantes/) Acesso em: 10 Jan. 2023.

FREITAS, Juliana. **Podcasts no Brasil 2022: país ocupa terceiro lugar mundial**. 2022. Disponível em[:](https://dataismo.com.br/podcasts-no-brasil-2022-pais-ocupa-terceiro-lugar-mundial/#:~:text=De%20acordo%20com%20o%20Statista,pr%C3%B3prios%20podcasts%2C%20com%2011%25) [https://dataismo.com.br/podcasts-no-brasil-](https://dataismo.com.br/podcasts-no-brasil-2022-pais-ocupa-terceiro-lugar-mundial/#:~:text=De%20acordo%20com%20o%20Statista,pr%C3%B3prios%20podcasts%2C%20com%2011%25)[2022-pais-ocupa-terceiro-lugar-](https://dataismo.com.br/podcasts-no-brasil-2022-pais-ocupa-terceiro-lugar-mundial/#:~:text=De%20acordo%20com%20o%20Statista,pr%C3%B3prios%20podcasts%2C%20com%2011%25)

[mundial/#:~:text=De%20acordo%20com%20o%20Statista,pr%C3%B3prios%20](https://dataismo.com.br/podcasts-no-brasil-2022-pais-ocupa-terceiro-lugar-mundial/#:~:text=De%20acordo%20com%20o%20Statista,pr%C3%B3prios%20podcasts%2C%20com%2011%25) [podcasts%2C%20com%2011%25.](https://dataismo.com.br/podcasts-no-brasil-2022-pais-ocupa-terceiro-lugar-mundial/#:~:text=De%20acordo%20com%20o%20Statista,pr%C3%B3prios%20podcasts%2C%20com%2011%25) Acesso em: 19 dez. 2022.

Firebase. **O que é o Firebase?**. 2022. Disponível em: [https://firebase.google.com/?hl=pt.](https://firebase.google.com/?hl=pt) Acesso em: 05 Fev. 2023.

GUIA de Podcast Advertising 2022. **Iab Brasil**, Vila Madalena - Sp, v. 1, n. 1, p. 1-45, 1 mar. 2022. Disponível em: [https://iabbrasil.com.br/wp](https://iabbrasil.com.br/wp-content/uploads/2022/03/IAB-BRASIL_GUIA_PODCAST-ADVERTISING_20220503_FINAL.pdf)[content/uploads/2022/03/IAB-BRASIL\\_GUIA\\_PODCAST-](https://iabbrasil.com.br/wp-content/uploads/2022/03/IAB-BRASIL_GUIA_PODCAST-ADVERTISING_20220503_FINAL.pdf)[ADVERTISING\\_20220503\\_FINAL.pdf.](https://iabbrasil.com.br/wp-content/uploads/2022/03/IAB-BRASIL_GUIA_PODCAST-ADVERTISING_20220503_FINAL.pdf) Acesso em: 31 dez. 2022.

CALADOSOUZA, Francisco Moreira; SILVALIMA, Edilson Carlos; SENACARIDADE, Elda Regina de. CRIANDO SISTEMA ESCALÁVEL DE AGENDAMENTOS UTILIZANDO TYPESCRIPT COM NESTJS NO BACKEND E NEXTJS NO FRONTEND. **Revista Ibero-Americana de Humanidades, Ciências e Educação-Rease**, São Paulo, v. 12, n. 8, p. 1-15, 12 dez. 2022. Disponível em: [https://periodicorease.pro.br/rease/article/view/7986/3136.](https://periodicorease.pro.br/rease/article/view/7986/3136) Acesso em: 28 jan. 2023.

NERD, Jovem. **Nerdcast**. 2023. Disponível em[:](https://jovemnerd.com.br/nerdcast/) [https://jovemnerd.com.br/nerdcast/.](https://jovemnerd.com.br/nerdcast/) Acesso em: 19 dez. 2022.

CALABRE, Lia. A Era do Rádio. **Jorge Zahar Editor**, Rio de Janeiro, v. 2, n. 1, p. 1-40, 1 jan. 2004. Disponível em: [https://visionvox.net/biblioteca/l/Lia\\_Calabre\\_A\\_Era\\_do\\_R%C3%A1dio.pdf.](https://visionvox.net/biblioteca/l/Lia_Calabre_A_Era_do_R%C3%A1dio.pdf) Acesso em: 10 nov. 2022.

DOLIVEIRA, Matheus. **Ranking: os podcasts mais ouvidos (e amados) pelos brasileiros**. 2022. Disponível em: [https://exame.com/casual/ranking-os](https://exame.com/casual/ranking-os-podcasts-mais-ouvidos-e-amados-pelos-brasileiros/)[podcasts-mais-ouvidos-e-amados-pelos-brasileiros/.](https://exame.com/casual/ranking-os-podcasts-mais-ouvidos-e-amados-pelos-brasileiros/) Acesso em 05 de Fev. 2023.

FM, Nova Brasil. **Saiba quem foi o verdadeiro inventor do rádio e conheça a história por trás da criação dessa tecnologia**. 2022. Disponível em: [https://novabrasilfm.com.br/notas-musicais/brasilidade/invencao-do](https://novabrasilfm.com.br/notas-musicais/brasilidade/invencao-do-radio/#:~:text=No%20ano%20de%201896%2C%20a,sintonia%20selecionando%20a%20frequ%C3%AAncia%20desejada)[radio/#:~:text=No%20ano%20de%201896%2C%20a,sintonia%20selecionando](https://novabrasilfm.com.br/notas-musicais/brasilidade/invencao-do-radio/#:~:text=No%20ano%20de%201896%2C%20a,sintonia%20selecionando%20a%20frequ%C3%AAncia%20desejada) [%20a%20frequ%C3%AAncia%20desejada.](https://novabrasilfm.com.br/notas-musicais/brasilidade/invencao-do-radio/#:~:text=No%20ano%20de%201896%2C%20a,sintonia%20selecionando%20a%20frequ%C3%AAncia%20desejada) Acesso em: 25 nov. 2022.

LOUREIRO, Juliano. **Quais são as principais plataformas para ouvir um podcast?** 2022. Disponível em: [https://www.podlereescrever.com.br/quais-as](https://www.podlereescrever.com.br/quais-as-principais-plataformas-para-ouvir-podcast)[principais-plataformas-para-ouvir-podcast.](https://www.podlereescrever.com.br/quais-as-principais-plataformas-para-ouvir-podcast) Acesso em: 15 jan. 2023.

LUIZ, Lucio; ASSIS, Pablo de. O Podcast no Brasil e no Mundo: um caminho para a distribuição de mídias digitais. In: CONGRESSO BRASILEIRO DE CIêNCIAS DA COMUNICAÇÃO, 33., 2010, Caxias do Sul. **O Podcast no Brasil e no Mundo: um caminho para a distribuição de mídias digitais.** Caxias do Sul: Sociedade Brasileira de Estudos Interdisciplinares da Comunicação, 2021. v. 1, p. 1-15. Disponível em: [http://www.intercom.org.br/papers/nacionais/2010/resumos/r5-0302-1.pdf.](http://www.intercom.org.br/papers/nacionais/2010/resumos/r5-0302-1.pdf) Acesso em: 20 nov. 2022.

LEITE, Débora. **Podcasts: o surgimento de um novo meio de comunicação para publicidade**. 2020. Disponível em: [https://benettoncomunicacao.com.br/pt/blog/podcasts-o-surgimento-de-um](https://benettoncomunicacao.com.br/pt/blog/podcasts-o-surgimento-de-um-novo-meio-de-comunicacao-para-publicidade-1518/)[novo-meio-de-comunicacao-para-publicidade-1518/.](https://benettoncomunicacao.com.br/pt/blog/podcasts-o-surgimento-de-um-novo-meio-de-comunicacao-para-publicidade-1518/) Acesso em: 28 Jan. 2023.

Pós-Graduando. **Como escrever material e métodos**. 2017. Disponível em[:](https://posgraduando.com/como-escrever-material-e-metodos/#:~:text=Em%20um%20projeto%20de%20pesquisa,executaria%20(Vianna%2C%202001)) [https://posgraduando.com/como-escrever-material-e](https://posgraduando.com/como-escrever-material-e-metodos/#:~:text=Em%20um%20projeto%20de%20pesquisa,executaria%20(Vianna%2C%202001))[metodos/#:~:text=Em%20um%20projeto%20de%20pesquisa,executaria%20\(Vi](https://posgraduando.com/como-escrever-material-e-metodos/#:~:text=Em%20um%20projeto%20de%20pesquisa,executaria%20(Vianna%2C%202001)) [anna%2C%202001\).](https://posgraduando.com/como-escrever-material-e-metodos/#:~:text=Em%20um%20projeto%20de%20pesquisa,executaria%20(Vianna%2C%202001)) Acesso em: 19 dez. 2022.

GILIOLI, Renato de Sousa Porto. **Educação e cultura no rádio brasileiro: concepções de radioescola em Roquette-Pinto**. 2008. 409 f. Tese (Doutorado) - Curso de Educação, Educação, Universidade de São Paulo, São Paulo, 2008. Disponível em: [https://www.teses.usp.br/teses/disponiveis/48/48134/tde-18062008-](https://www.teses.usp.br/teses/disponiveis/48/48134/tde-18062008-164233/publico/Renato_de_Sousa_Porto_Gilioli_tese.pdf) [164233/publico/Renato\\_de\\_Sousa\\_Porto\\_Gilioli\\_tese.pdf.](https://www.teses.usp.br/teses/disponiveis/48/48134/tde-18062008-164233/publico/Renato_de_Sousa_Porto_Gilioli_tese.pdf) Acesso em: 05 fev. 2023.

Rock Content. **Conheça Firebase: a ferramenta de desenvolvimento e análise de aplicativos mobile**. 2019. Disponível em: [https://rockcontent.com/br/blog/firebase/](https://rockcontent.com/br/blog/firebase). Acesso em: 15 Jan. 2023 às 20:00.

SALGUEIRO. Prefeitura de Salgueiro. Prefeitura de Salgueiro. **Salgueiro em Números**. 2023. Disponível em: [https://www.salgueiro.pe.gov.br/municipio](https://www.salgueiro.pe.gov.br/municipio-salgueiro-em-numeros.html)[salgueiro-em-numeros.html.](https://www.salgueiro.pe.gov.br/municipio-salgueiro-em-numeros.html) Acesso em: 1 fev. 2023.

Schwaber, K., & Sutherland, J. **The Scrum Guide: The Definitive Guide to Scrum: The Rules of the Game**. Scrum.org, 2017. Disponível em: [https://www.scrumguides.org/docs/scrumguide/v2017/2017-Scrum-Guide-](https://www.scrumguides.org/docs/scrumguide/v2017/2017-Scrum-Guide-US.pdf)[US.pdf.](https://www.scrumguides.org/docs/scrumguide/v2017/2017-Scrum-Guide-US.pdf) Acesso em: 05 Fev. 2023.

STRAZZA, Pedro. **57% dos brasileiros começaram a ouvir podcasts durante a pandemia, revela pesquisa da Globo**. 2021. Disponível em: [https://www.b9.com.br/147932/57-dos-brasileiros-comecaram-a-ouvir-podcasts](https://www.b9.com.br/147932/57-dos-brasileiros-comecaram-a-ouvir-podcasts-durante-a-pandemia-revela-pesquisa-da-globo/)[durante-a-pandemia-revela-pesquisa-da-globo/.](https://www.b9.com.br/147932/57-dos-brasileiros-comecaram-a-ouvir-podcasts-durante-a-pandemia-revela-pesquisa-da-globo/) Acesso em: 10 jan. 2023.

Trello Atlassian. **O Trello facilita a gestão de projetos e tarefas para os times**. 2023. Disponível em: [https://trello.com/pt-BR/tour.](https://trello.com/pt-BR/tour) Acesso em: 05 Fev. 2023.